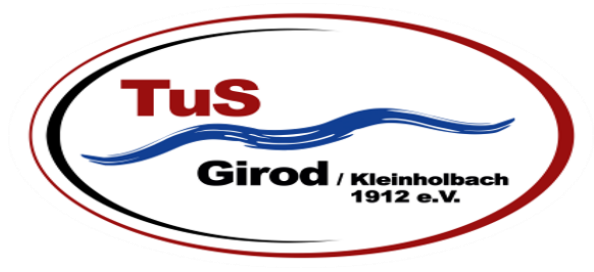

## **Mitgliedsantrag ab Januar 2020**

**Hiermit beantrage ich die Mitgliedschaft im TuS Girod/Kleinholbach 1912 e.V. für folgende Personen:**

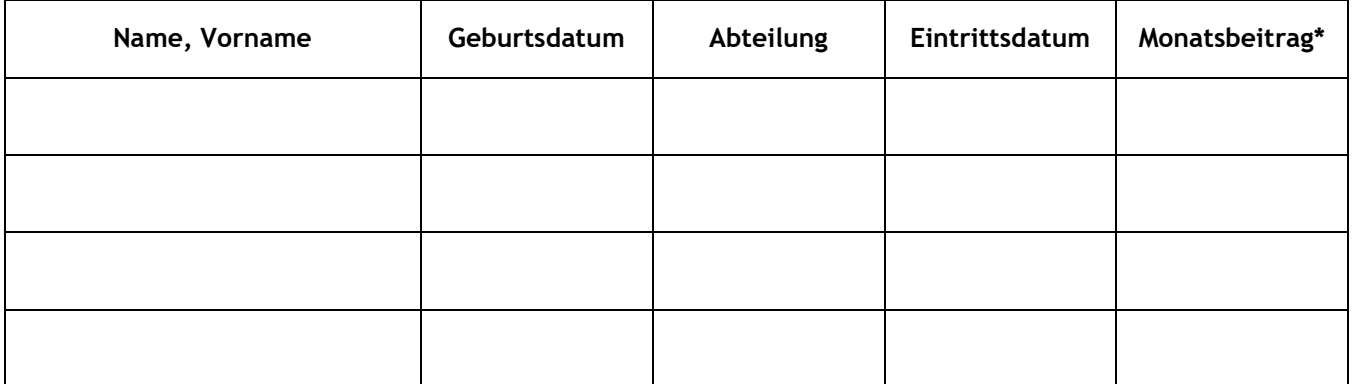

## **\*Monatsbeiträge:**

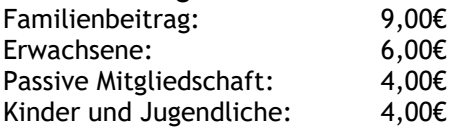

**Die Mitgliedschaft ist halbjährlich zum 30. Juni oder 31. Dezember kündbar. Die Beiträge werden per SEPA Lastschrift eingezogen. Der Einzug erfolgt halbjährlich im Januar und im Juli des laufenden Jahres.**

**Hiermit ermächtige ich den TuS Girod/Kleinholbach 1912 e.V. widerruflich, die Beiträge von meinem Konto einzuziehen:**

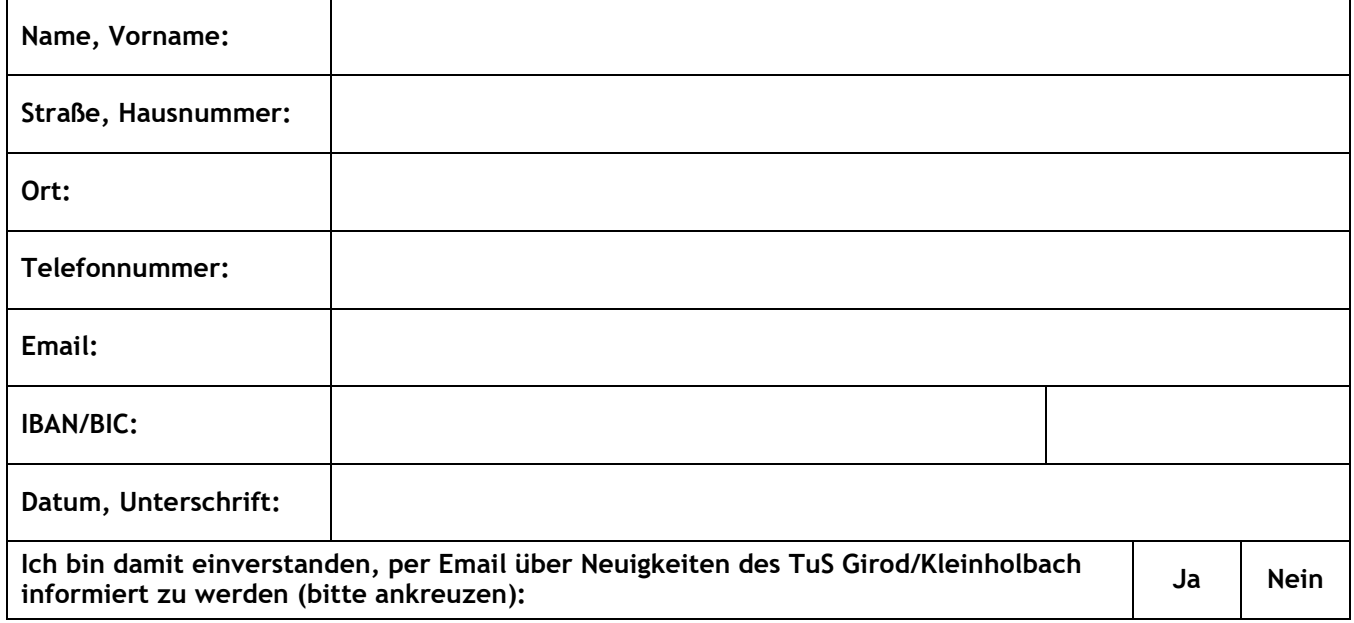